# **FLUIDS Documentation**

Release 1.0

Andrew Cui, Jerry Zhao, Michael Laskey, Berkeley AUTOLAB

# Contents:

| 1 | Why FLUIDS?                           | 3  |
|---|---------------------------------------|----|
|   | 1.1 Tests Generalization              | 3  |
|   | 1.2 Hierarchal Learning               | 4  |
|   | 1.3 Multi-Agent Planning              | 5  |
|   | 1.4 Built-in Supervisors              | 5  |
| 2 | Installation                          | 7  |
| _ | 2.1 Install FLUIDS                    | 7  |
|   | 2.2 Install FLUIDS from Source        | 7  |
|   | 2.3 Optional OMPL Install             | 7  |
| 3 | Examples                              | 9  |
|   | 3.1 Configuring the Environment       | 9  |
|   | 3.2 Running the Environment           | 10 |
|   |                                       |    |
| 4 | Environments                          | 13 |
|   | 4.1 The UrbanDrivingEnvironment Class | 13 |
| 5 | Agents                                | 15 |
|   | 5.1 Background                        | 15 |
|   | 5.2 Hierarchical                      | 16 |
|   | 5.3 Supervisors                       | 16 |
|   | 5.4 Tele-Op                           | 17 |
|   | 5.5 Pedestrian                        | 17 |
| 6 | Intersections                         | 19 |
|   | 6.1 Base Intersections                | 19 |
| 7 | Actions                               | 21 |
| - | 7.1 Velocity Action                   | 21 |
|   | 7.2 Steering Action                   | 21 |
| 8 | Observations                          | 23 |
| U | 8.1 Raw                               | 23 |
|   | 8.2 Q-LIDAR                           | 23 |
|   | 8.3 Bitmap                            | 24 |
| 0 | •                                     |    |
| 9 | Objects                               | 25 |

| 9.1 | Cars        |
|-----|-------------|
| 9.2 | Pedestrians |
| 9.3 | Terrain     |
| 9.4 | Lanes       |
| 9.5 | Sidewalks   |
| 9.6 | Streets     |

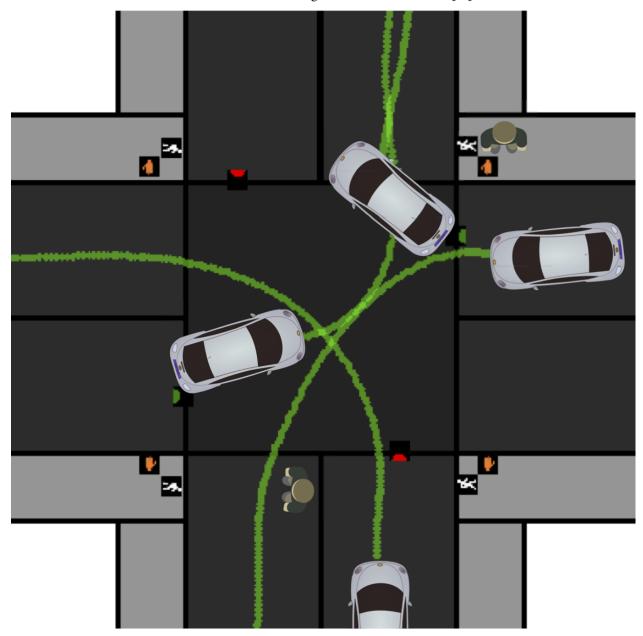

FLUIDS - a First-Order Local Urban Intersection Driving Simulator. Read our paper

Contents: 1

2 Contents:

Why FLUIDS?

To study and compare Reinforcement and Imitation Learning algorithms, the most commonly used benchmarks are OpenAI Gym, Mujoco, and ATARI games. However, these benchmarks generally fail to capture real-life challenges to learning algorithms, including multi-agent interactions, noisy sensors, and generalization. FLUIDS aims to fill this gap by providing a fast, birds-eye simulation of cars and pedestrians in an urban driving setting. Below, we highlight several notable capabilities of FLUIDS.

## 1.1 Tests Generalization

FLUIDS is designed to test how well agents generalize to new environments that are both in and out of sample from the initial state distribution. The initial state distribution can be specified to be a range of cars on the road starting at various lane positions. The randomness stems from the number of cars currently on the road and the location of each car.

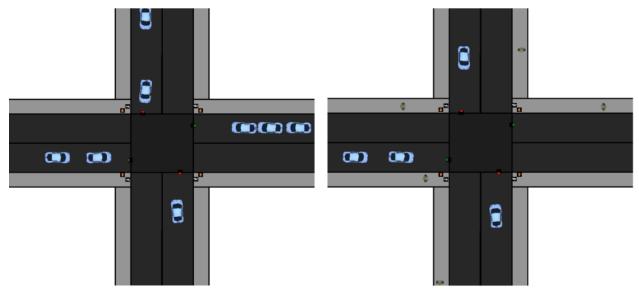

# Sampled States

To test how robust a policy is to out of sample distributions, FLUIDS allows for perturbations such as enabling pedestrians, varying traffic light timing and changing the amount of noise in the sensor readings. FLUIDS can convey how robust a policy is via the generation of a coordinate axis plot as shown below, which demonstrates which helps shows what disturbances significantly affect policy performance.

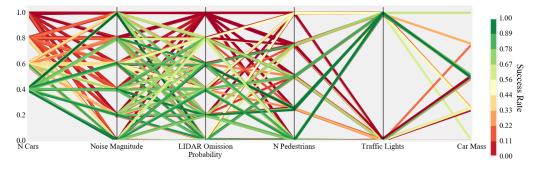

## 1.2 Hierarchal Learning

Self-driving cars commonly use a hierarchical planning stack to accomplish tasks, thus they make for a great benchmark to test recent advances in learning hierarchal structure. As shown below each background agent in has a planning stack broken into four levels; behavior logic, nominal trajectory generation, velocity planning and low-level PID. The details of how these components can be composed in a planning stack can be found in the FLUIDS white paper.

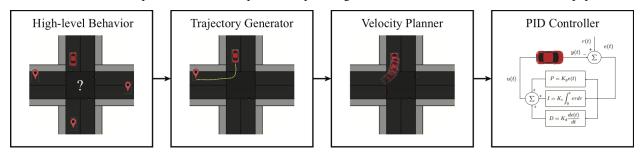

When a tested agent acts in the simulator it can operate at the trajectory, velcoity or steering level of control. Thus the whole hierarchy can be learned or only sub-components. To specify which level of control to apply, the action space in the JSON config file can be changed to the designated level.

```
"agents":{
    ...
    "action_space":"steering", #other options:"trajectory", "velocity"
    ...}
},
```

## 1.3 Multi-Agent Planning

Another advantage of FLUIDS is that the number of supervisors that can be controlled by an agent and that controlled by the simulator is variable. Experiments such as coordinating a fleet of self-driving cars traversing an intersection or having a single self-driving car pass an intersection can all be supported by simply changing the JSON config file.

```
"agents":{
    "controlled_cars":1,
    "background_cars":3,
    ...}
},
```

## 1.4 Built-in Supervisors

In order to collect consist training data for Imitation Learning experiments and a baseline for performance. FLUIDS provides access to an array of supervisors, which can perform the driving tasks by having access to the global state of the world. The algorithms for the supervisors are the same planning stack used for the background agents.

FLUIDS supports a supervisor for each level of the hierarchy. Thus, supervision can be used to potentially help discover the hierarchy or to only learn sub-components. FLUIDS also allows for human supervision via the use of a keyboard interface.

```
#Hierarchy Supervisors

#Provides Examples at the TrajectoryLevel of the Planner
sup_traj = TrajectorySupervisor(agent_num=0)

#Provides Examples at the Veloicty Level of the Planner
sup_vel = VelocitySupervisor(agent_num=1)

#Provides Examples at the Steering Level of the Planner
sup_steer = SteeringSupervisor(agent_num=2)

#Human Supervisor

#Uses keyboard to get signal
sup_human = KeyBoardAgent
```

See the Examples section for a tutorial on how to use the supervisor agents.

Installation

## 2.1 Install FLUIDS

```
pip3 install gym-urbandriving
```

## 2.2 Install FLUIDS from Source

These commands install gym-urbandriving and its requirements in the current Python environment.

```
git clone https://github.com/BerkeleyAutomation/Urban_Driving_Simulator.git
cd Urban_Driving_Simulator
pip3 install -e .
```

## 2.3 Optional OMPL Install

Additional trajectory generation features are available if OMPL (Open Motion Planning Library) is installed. The following is the installation instructino for Mac users.

Install Macports https://www.macports.org/install.php (Note macports is very heavily tied to xcode to guarantee this to work you will need to have xcode installed) With macports installed perform the following three lines of code

```
sudo port sync
sudo port clean castxml
sudo port install ompl +app
```

Macport will download its own version of python 2.7 that everything will work off of. To link the command line python type the following:

sudo port select python2 python2.7

## Examples

This tutorial will walk you though many of the features of FLUIDs to run an intersection simulation with multiple user controlled cars, background cars, pedestrians, and traffic lights. A link of the final code is below:

Download

## 3.1 Configuring the Environment

The environment and agent configuration in FLUIDS is controlled by JSON configuration files.

```
"environment":{
    "state":"four_way_intersection",
    "visualize": true,
    "visualize_lidar": true,
    "max_time": 100
},
```

The "state" flag specifies the layout of the roads, terrain, and sidewalks in the scene by pointing the simulator to a scene description JSON. We currently package only the four way intersection.

The "visualize" and "visualize\_lidar" flags enable the graphical display, which is optional.

The "max\_time" field specifies the maximum number of ticks the simulation will run before resetting. This is useful for performing many roll-outs back-to-back.

```
"agents":{
    "controlled_cars":1,
    "background_cars":2,
    "action_space":"steering",
    "state_space":"Q-LIDAR",
    "state_space_config":{
        "goal_position":false,
        "noise":0,
        "omission_prob":0
```

(continues on next page)

(continued from previous page)

```
"bg_state_space_config":{
    "noise":0,
    "omission_prob":0
},
"use_traffic_lights":true,
"number_of_pedestrians":0,
"agent_mappings":{
    "Car":"PlanningPursuitAgent",
    "TrafficLight":"TrafficLightAgent",
    "CrosswalkLight":"CrosswalkLightAgent",
    "Pedestrian":"PedestrianAgent"
}
},
```

There's a lot here, but most of it is self-explanatory. Here, we specify 1 controlled car with user-defined controls, and 3 background cars controlled by our supervisor. The "action\_space" of our controlled car will be the steering control. This can be configured to multiple levels of the self-driving hierarchy. The "state\_space" and "state\_space\_config" fields configure the state representation available to the user agent. Here we use our "quasi-lidar" representation.

We create the state with traffic lights and pedestrians. The "agent\_mappings" field marks what types of agents are controlling every type of background object.

## 3.2 Running the Environment

The basic evaluation loop is very simple. We initialize the environment with the config file. In the simulation loop, we repeatedly step forward through the environment, receive observations, and provide new actions for all controlled cars in the scene.

```
import gym
import gym_urbandriving as uds
from gym_urbandriving.actions import SteeringAction
import numpy as np
import json
config = json.load(open('configs/default_config.json'))
env = uds.UrbanDrivingEnv(config_data=config)
env._reset()
env. render()
obs = env.get_initial_observations()
action = SteeringAction(0, 0)
while(True):
   obs, reward, done, info_dict = env._step([action])
    env._render()
   if done:
       print("done")
        env._reset()
        obs = env.get_initial_observations()
```

Here we step forward through the simulation until either there is a collision, or the max time is reached. We provide a SteeringAction because the environment was configured such that user cars received SteeringActions. The actions are provided in an array to support multiple controlled vehicles.

Now we connect agents to the controlled cars. For this test, we use keyboard agents.

```
from gym_urbandriving.agents import KeyboardAgent
agent = KeyboardAgent()
while(True):
    action = agent.eval_policy(obs[0])
    obs, reward, done, info_dict = env._step([action])
    env._render()
    if done:
        print("done")
        env._reset()
        obs = env.get_initial_observations()
```

Notice that the observations returned are an array, one for each controlled car. The observation is specified in the config file. For this example, Q-LIDAR observations are used. Q-LIDAR represents a set of observations similar to what a self-driving car might receive from camera and LIDAR sensors.

## 3.2.1 Using Neural Background Agents

In default mode the simulator is running a predictive planner to automatically adjust the velocity of the car to avoid collisions with others. This planner can be computationally expensive though, so an alternative is to used a neural network based implementation that was trained to approximate the predictive planner. In order to active the approximate planner and increase speed, adjust the "agent\_mappings" flag in the configuration.

```
config['agents']['agent_mappings']['Car'] = 'NeuralPursuitAgent'
```

## 3.2.2 Using a Steering Supervisor

Instead of using a Keyboard agent, FLUIDS is packaged with supervisor agents at several levels of the controls hierarchy for a self-driving car. First we replace the KeyboardAgent with a SteeringSupervisor. Since the steering supervisor expects access to the full state, we specify this in the config file.

```
config['agents']['state_space'] = 'raw'
```

```
from gym_urbandriving.agents import SteeringSupervisor
agent = SteeringSupervisor()
while(True):
    action = agent.eval_policy(obs[0])
    obs, reward, done, info_dict = env._step([action])
    env._render()
```

## 3.2.3 Using a Velocity Supervisor

While the steering supervisor provides full steering and acceleration controls to the car, FLUIDS also supports controlling the car at different levels in the planning stack. For example, we can control the target velocity that the car operates at using the Velocity Supervisor.

```
config['agents']['state_space'] = 'raw'
config['agents']['action_space'] = 'velocity'
```

```
from gym_urbandriving.agents import VelocitySupervisor
agent = VelocitySupervisor()
while(True):
    action = agent.eval_policy(obs[0])
    obs, reward, done, info_dict = env._step([action])
    env._render()
```

## 3.2.4 Using Pedestrians

FLUIDS also supports the simulation of pedesterian agents. Uncomment the following line in the provided file to add background pedesterians in the scene. Adjust the flag in the configuration, which is loaded as a Python dictionary.

```
config['agents']["number_of_pedestrians"]:4
```

## **Environments**

## 4.1 The UrbanDrivingEnvironment Class

This class controls the evolution of a world state. While the PositionState represents the layout of objects in the scene, the <code>UrbanDrivingEnv</code> controls the evolution of the scene, and manages background actors.

**Note:** This class is used both to represent the true, global state of the world, and as a search agent's internal view of the world.

#### **Parameters**

- config\_data (Dict) JSON config file is loaded into a dictonary specifing prameters
- init\_state (PositionState) The starting state for this environment (Only needed if now JSON config file is used)
- reward\_fn A function which takes in one parameter, the PositionState,
- randomize (bool) Sets whether env.\_reset () returns the environment to the initial state, or if it returns it to a random state generated by the state's randomize () function

```
_render (mode='human', close=False, waypoints=[], traffic_trajectories=[], transpar-
ent_surface=None)
```

If the renderer was specifed at construction, renders the current state of the world

#### **Parameters**

- mode (str) For OpenAI Gym compatibility
- waypoints Extra points you would like to render over top of the the scene, for debugging

```
_reset (new_state=None)
```

Resets the environment to its initial state, or a new state

Parameters new\_state (PositionState) - If specified, the environment will reset to this state

```
_step (action, background_simplified=False, supervisor=False)
```

The step function accepts a control for the 0th agent in the scene. Then, it queries all the background agents to determine their actions. Then, it updates the scene and returns.

#### **Parameters**

- action An action for the agentnum object in the scene.
- agentnum (int) The index for the object which the action is applied for.

### Returns

- PositionState State of the world after this step;
- float Reward calculated by self.reward\_fn(),
- bool Whether we have timed out, or there is a collision)
- dict

**Agents** 

## 5.1 Background

Used internally to control agents in the scene such as traffic lights, cross walks, pedestrians and background cars. These are not intended to be instantiated outside the UDS environment

class gym\_urbandriving.agents.background.planning\_pursuit\_agent.PlanningPursuitAgent (agent\_n
Background agent which implements the full plannning stack given known behavioral logic. The planner first
generates a nominal trajecotry, then at each timestep plans its velocity to avoid collisons.

```
agent_num
```

int – Index of this agent in the world. Used to access its object in state.dynamic\_objects

eval\_policy (state, simplified=False)

Returns action based on current state

Parameters state (PositionState) - State of the world, unused

**Returns** 

**Return type** tuple with floats (steering,acceleration)

class gym\_urbandriving.agents.background.pursuit\_agent.PursuitAgent (agent\_num=0)

eval\_policy (state, type\_of\_agent='background\_cars')

Returns action based next state in trajectory.

Parameters state (PositionState) - State of the world, unused

Returns

Return type SteeringAction

### 5.2 Hierarchical

Used to build control at different levels of the planning software stack. They are used internally in FLUIDS to allow the user to apply a different type of actions to the environment.

**class** gym\_urbandriving.agents.hierarchical.velocity\_action\_agent.**VelocityActionAgent** (agent\_n Hierarichal agent which implements the full plannning stack except the velocity component The planner first generates a nominal trajecotry, then at each timestep recives a target velocity to track with PID controller.

#### agent num

int – Index of this agent in the world. Used to access its object in state.dynamic\_objects

```
eval_policy (action, state, simplified=False)
```

Returns action based next state in trajectory.

#### **Parameters**

- state (PositionState) State of the world, unused
- action (VelocityAction or None) Target velocity for car to travel at

#### Returns

**Return type** tuple with floats (steering, acceleration)

**class** gym\_urbandriving.agents.hierarchical.steering\_action\_agent.**SteeringActionAgent**(agent\_n Hierarchal agent which does not include any planning stack and only requires specifying the steering agent.

#### agent num

int – Index of this agent in the world. Used to access its object in state.dynamic\_objects

```
eval_policy (action, state, simplified=False)
```

Returns action based next state in trajectory.

#### **Parameters**

- state (PositionState) State of the world, unused
- action (SteeringAction) -

#### Returns

**Return type** tuple with floats (steering, acceleration)

## 5.3 Supervisors

Classes use to control different cars in the scene. Logically they are similar to background cars and have access to the internal state of the world to make a decision. However, they can be used to collect data and provide ground truth of what the supervisor would have done in a single state.

class gym\_urbandriving.agents.supervisor.velocity\_supervisor.VelocitySupervisor (agent\_num=0)
 Superivsor agent which implements the planning stack to obtain velocity level supervision of which the car
 should follow.

#### agent\_num

int – Index of this agent in the world. Used to access its object in state.dynamic\_objects

eval\_policy (state, simplified=False)

Returns action based next state in trajectory.

#### **Parameters**

16 Chapter 5. Agents

- state (PositionState) State of the world, unused
- **simplified** (bool) specifies whether or not to use a simplified greedy model for look ahead planning

#### Returns

**Return type** float specifying target velocity

class gym\_urbandriving.agents.supervisor.steering\_supervisor.SteeringSupervisor(agent\_num=0)
 Superivsor agent which implements the planning stack to obtain steering level supervision of which the car
 should follow.

#### agent\_num

int – Index of this agent in the world. Used to access its object in state.dynamic\_objects

#### eval\_policy(state)

Returns action based on current world state

#### **Parameters**

- state (PositionState) State of the world, unused
- action (float) Target velocity for car to travel at

#### Returns

Return type SteeringAction

## 5.4 Tele-Op

Used for a human supervisor to operate the vehicle. Currently, the use of keyboard commands is supported.

#### agent\_num

int – Index of this agent in the world. Used to access its object in state.dynamic\_objects

```
eval_policy(state)
```

Returns action based on keyboard input

Parameters state (PositionState) - State of the world, unused

**Returns** 

**Return type** numpy array with elements (steering, acceleration)

### 5.5 Pedestrian

FLUIDS also packages a basic pedestrian controller for controlling the movement of background pedestrians. Pedestrians display simple behavior, walking forwards unless blocked by a crosswalk signal.

class gym\_urbandriving.agents.supervisor.pedestrian\_supervisor.PedestrianAgent (agent\_num=0)
 Supervisor Agent for controlling pedestrians

#### agent num

int – Index of this agent in the world

#### eval\_policy(state)

Returns action based on state of world

5.4. Tele-Op 17

 $\textbf{Parameters state} \ (\texttt{PositionState}) - \textbf{State} \ of \ the \ world$ 

Returns

Return type Turning angle, acceleration pair

18 Chapter 5. Agents

## Intersections

### 6.1 Base Intersections

```
class gym_urbandriving.state.PositionState(data, car_model='kinematic')
     Abstract class representing the objects in a scene
     collides_any (agentnum, type_of_agent='background_cars')
           Returns if the agentnum object in the scene is colliding with any other object
               Parameters agentnum (int) - The index of the object to query
               Returns True if this object is colliding
               Return type bool
     create_agents()
          Creates agents for objects in the scene
     get collisions()
           Get list of all collisions in this state
               Returns
                   • list – List of tuples, where each tuple contains a pair of coliding object indices. Dy-
                     namic_collisions contains collisions between cars and other cars.
                   • list – The corresponding list for collisions between dynamic objects and static objects
     min_dist_to_coll (agentnum, type_of_agent='background_cars')
           Returns the minimum distance between the object with id agentnum and a collideable object.
               Parameters agentnum (int) - The index of the object to query
               Returns Distance to nearest collideable object
               Return type float
     randomize()
```

Randomly generates car and pedestrian positions

## **Actions**

## 7.1 Velocity Action

class gym\_urbandriving.actions.velocity\_action.VelocityAction(velocity=0.0)

This class is a wrapper for the velocity control in the hierarchy it represents the target velocity for the car to drive at

### get\_value()

Gets the value of the current velocity

Returns

Return type float

sample()

Samples a random control in this class using the OpenAI Box class

Returns

**Return type** velocity in numpy array shape (1,)

## 7.2 Steering Action

class gym\_urbandriving.actions.steering\_action.SteeringAction(steering=0.0, ac-

This class is a wrapper for the action space at the lowest level of the heirarchy it represents the steering and acceleration applied directly to the car.

```
get_value()
```

Gets the numpy array of the class

**Returns** 

Return type steering and acceleration in numpy array shape (2,)

## sample()

Samples a random control in this class using the OpenAI Box class

### Returns

**Return type** steering and acceleration in numpy array shape (2,)

22 Chapter 7. Actions

### Observations

Observations are generated for each controlled car in the scene. The type of observation can be specified in the config file as 'raw', 'Q-LIDAR', or 'bitmap'. The step function in the environment returns an observation for each controlled car in the scene as a list.

### 8.1 Raw

A copy of the traw environment, giving agents full access to the scene, and all other objects in the scene. Using this observation type should be avoided, as duplicating the environment incurs a significant performance penalty.

### 8.2 Q-LIDAR

A representation based on features a autonomus vehicle might extract from LIDAR sensors, which is the relative distance to collideable objects in the scene. This is a numpy array of distances produced by a Featurizer. The density and range of the Q-LIDAR beams can be configured in the featurizer.

- current\_state (PositionState) State of the world
- controlled\_key Key for controlled car in the state to generate a feature for

### Returns

**Return type** Numpy array. For each ray projected into the scene, adds distance to collision, angle to collision, and velocity of intersected object

# 8.3 Bitmap

Returns a Numpy image array as generated by the visualizer, for vision-based control agents. Image is a top-down view of the intersection.

# Objects

## **9.1 Cars**

```
class gym_urbandriving.assets.Car(x, y, xdim=80, ydim=40, angle=0.0, vel=0.0, max\_vel=5, mass=100.0, dynamics\_model='kinematic', destination=None, trajectory=None)
```

Represents a point-model car.

#### **Parameters**

- $\mathbf{x}$  (float) Starting x coordinate of car's center
- y (float) Starting y coordinate of car's center
- angle (float) Starting angle of car in world space
- **vel** (float) Starting velocity of car

vel

float - Forwards velocity of car

max\_vel

float – Maximum allowable velocity of this carst

xdim

float - Length of car

ydim

float - Width of car

can\_collide(other)

Specifies whether this object can collide with another object

Parameters other – Object to test collision against

Returns True if this object can collide with other

Return type bool

```
step (action)
```

Updates this object given this action input

**Parameters** action – The action to take

### 9.2 Pedestrians

```
class gym_urbandriving.assets.Pedestrian(x, y, radius=12, angle=0.0, vel=0.0, acc=0.0, max\_vel=2.0, mass=100.0, dynamics\ model='point')
```

Represents a pedestrian as a circle

#### **Parameters**

- x (float) Center x coordinate
- y (float) Center y coordinate
- radius (float) Size of the pedestrian
- angle (float) Initial orientation, in degrees
- **vel** (float) Initial velocity
- max\_vel (float) Maximum velocity
- mass (float) Mass of pedestrian

step(action, info dict=None)

Updates the pedestrian for one timestep.

#### **Parameters**

- action (1x2 array) Steering / acceleration action.
- **info\_dict** (*dict*) Contains information about the environment.

### 9.3 Terrain

```
class gym\_urbandriving.assets.Terrain(x, y, xdim=0, ydim=0, points=[], radius=0, excludes=[])
Represents a square of impassable terrain
```

**Parameters points** (list) – List of X-Y tuples in ccw order describing vertices of the polygon

### 9.4 Lanes

```
class gym_urbandriving.assets.Lane (x=0, y=0, xdim=0, ydim=0, angle=0.0, angle_deg=0, points=[], curvature=0, inner_r=0, outer_r=0)
```

Represents a lane of road. Lanes have directionality, so cars should drive in the right direction. Default construction creates a rectangular block.

#### **Parameters**

- **x** (float) Upper left x coordinate of the lane block
- y (float) Upper left y coordinate of the lane block

- **xdim** (float) Width of the lane block
- ydim (float) Height of the lane block
- ; **float** (angle) In degrees, the rotation of the lane block. The correct direction of travel along this lane.
- **points** (*list*) List of XY coordinates specifying edge points of a polygon. If specified, lane will be constructed as a polygon.
- **curvature** (*list*) If specified, generates a curved road segment with this arc angle, centered at x, y, and with inner and outer radii
- outer\_r (inner\_r,) Use with curvature argument to generated curved road segment.

```
generate_car (car_model='kinematic')
```

Creates a car on this lane ready to drive into the intersection

Parameters car\_type ("kinematic" or "point" or "reeds\_shepp") - Specifies dynamics model for the car

**Returns** Generated Car object

Return type Car

### 9.5 Sidewalks

```
class gym_urbandriving.assets.Sidewalk(x, y, xdim, ydim, angle=0.0, angle\_deg=0, points=[])
```

Represents a block of sidewalk. Passable for pedestrians, not for cars

#### **Parameters**

- **x** (float) Upper left x coordinate of the sidewalk block
- y (float) Upper left y coordinate of the sidewalk block
- xdim (float) Width of the sidewalk block
- ydim (float) Height of the sidewalk block
- points (list) If specified, constructs sidewalk as polygon

generate\_man (man\_type=<class 'gym\_urbandriving.assets.pedestrian.Pedestrian'>)
Generates a man on the sidewalk

**Returns** Generated Pedestrian object

Return type Pedestrian

### 9.6 Streets

```
class gym_urbandriving.assets.Street (x, y, xdim, ydim, angle=0, points=[])
```

Represents a block of street. Passable for cars and pedestrians. Does not have directionality associated with it, so use this for the middle of an intersection

#### **Parameters**

- **x** (float) Upper left x coordinate of the street block
- **y** (float) Upper left y coordinate of the street block

9.5. Sidewalks 27

- **xdim** (float) Width of the street block
- ydim (float) Height of the street block
- points If specified, constructs this shape as a polygon

28 Chapter 9. Objects

# Index

| Symbols                                                                                              | eval_policy() (gym_urbandriving.agents.background.pursuit_agent.PursuitA                                           |  |  |  |  |
|----------------------------------------------------------------------------------------------------|----------------------------------------------------------------------------------------------------|--|--|--|--|
| _render() (gym_urbandriving.UrbanDrivingEnv method),                                                 | method), 15 eval_policy() (gym_urbandriving.agents.hierarchical.steering_action_agent.                             |  |  |  |  |
| _reset() (gym_urbandriving.UrbanDrivingEnv method),                                                  | method), 16                                                                                                    |  |  |  |  |
| 13                                                                                                   | eval_policy() (gym_urbandriving.agents.hierarchical.velocity_action_agent.                                         |  |  |  |  |
| _step() (gym_urbandriving.UrbanDrivingEnv method), 14                                                | method), 16 eval_policy() (gym_urbandriving.agents.supervisor.pedestrian_supervisor.Pedestrian), 17                |  |  |  |  |
| A                                                                                                    | eval_policy() (gym_urbandriving.agents.supervisor.steering_supervisor.Stee                                         |  |  |  |  |
|                                                                                                    | g_pursuit_agent.PlanningPursuitAgent<br>eval_policy() (gym_urbandriving.agents.supervisor.velocity_supervisor.Velo |  |  |  |  |
|                                                                                                    | g_action_agent.SteeringActionAgent<br>eval_policy() (gym_urbandriving.agents.tele_op.keyboard_agent.Keyboard/      |  |  |  |  |
| agent_num (gym_urbandriving.agents.hierarchical.velocity                                             | y_action_agent.velocityActionAgent                                                                                 |  |  |  |  |
| attribute), 16 agent_num (gym_urbandriving.agents.supervisor.pedestria                               | F<br>n supervisor Pedestrian Agent                                                                                 |  |  |  |  |
| attribute), 17                                                                                       | featurize() (gym_urbandriving.utils.featurizer.Featurizer                                                          |  |  |  |  |
| agent_num (gym_urbandriving.agents.supervisor.steering_attribute), 17                                | supervisor. Steeling Supervisor<br>Featurizer (class in gym_urbandriving.utils.featurizer), 23                     |  |  |  |  |
| agent_num (gym_urbandriving.agents.supervisor.velocity_supervisor.VelocitySupervisor attribute), 16  |                                                                                                    |  |  |  |  |
| agent_num (gym_urbandriving.agents.tele_op.keyboard_a<br>attribute), 17                              | gegetnkeatboand(Agegym_urbandriving.assets.Lane method), 27                                                        |  |  |  |  |
| В                                                                                                    | generate_man() (gym_urbandriving.assets.Sidewalk method), 27                                                       |  |  |  |  |
| beam_distance (gym_urbandriving.utils.featurizer.Featurizer.attribute), 23                           |                                                                                                    |  |  |  |  |
| <i>*</i>                                                                                             | get_value() (gym_urbandriving.actions.steering_action.SteeringAction                                               |  |  |  |  |
| C                                                                                                    | method), 21                                                                                                    |  |  |  |  |
| can_collide() (gym_urbandriving.assets.Car method), 25<br>Car (class in gym_urbandriving.assets), 25 | get_value() (gym_urbandriving.actions.velocity_action.VelocityAction method), 21                                   |  |  |  |  |
| collides_any() (gym_urbandriving.state.PositionState method), 19                                     | K                                                                                                    |  |  |  |  |
| create_agents() (gym_urbandriving.state.PositionState method), 19                                    | KeyboardAgent (class in gym_urbandriving.agents.tele_op.keyboard_agent), 17                                        |  |  |  |  |
| E                                                                                                    | 1                                                                                                    |  |  |  |  |
| eval_policy() (gym_urbandriving.agents.background.plann method), 15                                  | Ling_pursuit_agent.PlanningPursuitAgent Lane (class in gym_urbandriving.assets), 26                                |  |  |  |  |

vel (gym urbandriving.assets.Car attribute), 25

```
M
                                                          VelocityAction
                                                                                         (class
                                                                                                                in
                                                                   gym_urbandriving.actions.velocity_action), 21
max_vel (gym_urbandriving.assets.Car attribute), 25
                                                          VelocityActionAgent
                                                                                            (class
min dist to coll() (gym urbandriving.state.PositionState
                                                                    gym_urbandriving.agents.hierarchical.velocity_action_agent),
         method), 19
                                                                    16
Ν
                                                          VelocitySupervisor
                                                                                           (class
                                                                                                                in
                                                                   gym urbandriving.agents.supervisor.velocity supervisor),
n arcs (gym urbandriving.utils.featurizer.Featurizer at-
                                                                    16
         tribute), 23
                                                          X
Р
                                                          xdim (gym urbandriving.assets.Car attribute), 25
Pedestrian (class in gym_urbandriving.assets), 26
PedestrianAgent
                                (class
                                                      in
                                                          Υ
         gym_urbandriving.agents.supervisor.pedestrian_supervisor),
                                                          ydim (gym_urbandriving.assets.Car attribute), 25
PlanningPursuitAgent
                                  (class
         gym_urbandriving.agents.background.planning_pursuit_agent),
PositionState (class in gym_urbandriving.state), 19
PursuitAgent
                              (class
                                                      in
         gym_urbandriving.agents.background.pursuit_agent),
R
randomize()
                  (gym urbandriving.state.PositionState
         method), 19
sample() (gym_urbandriving.actions.steering_action.SteeringAction
         method), 21
sample() (gym_urbandriving.actions.velocity_action.VelocityAction
         method), 21
Sidewalk (class in gym urbandriving.assets), 27
SteeringAction
                               (class
                                                     in
         gym_urbandriving.actions.steering_action),
SteeringActionAgent
                                  (class
         gym_urbandriving.agents.hierarchical.steering_action_agent),
         16
SteeringSupervisor
                                 (class
         gym_urbandriving.agents.supervisor.steering_supervisor),
step() (gym_urbandriving.assets.Car method), 25
step() (gym_urbandriving.assets.Pedestrian method), 26
Street (class in gym_urbandriving.assets), 27
T
Terrain (class in gym_urbandriving.assets), 26
U
UrbanDrivingEnv (class in gym urbandriving), 13
V
```

30 Index